## **Iowa Department of Education Spring BEDS 2012 – Webinar Long-Standing BEDS Forms**

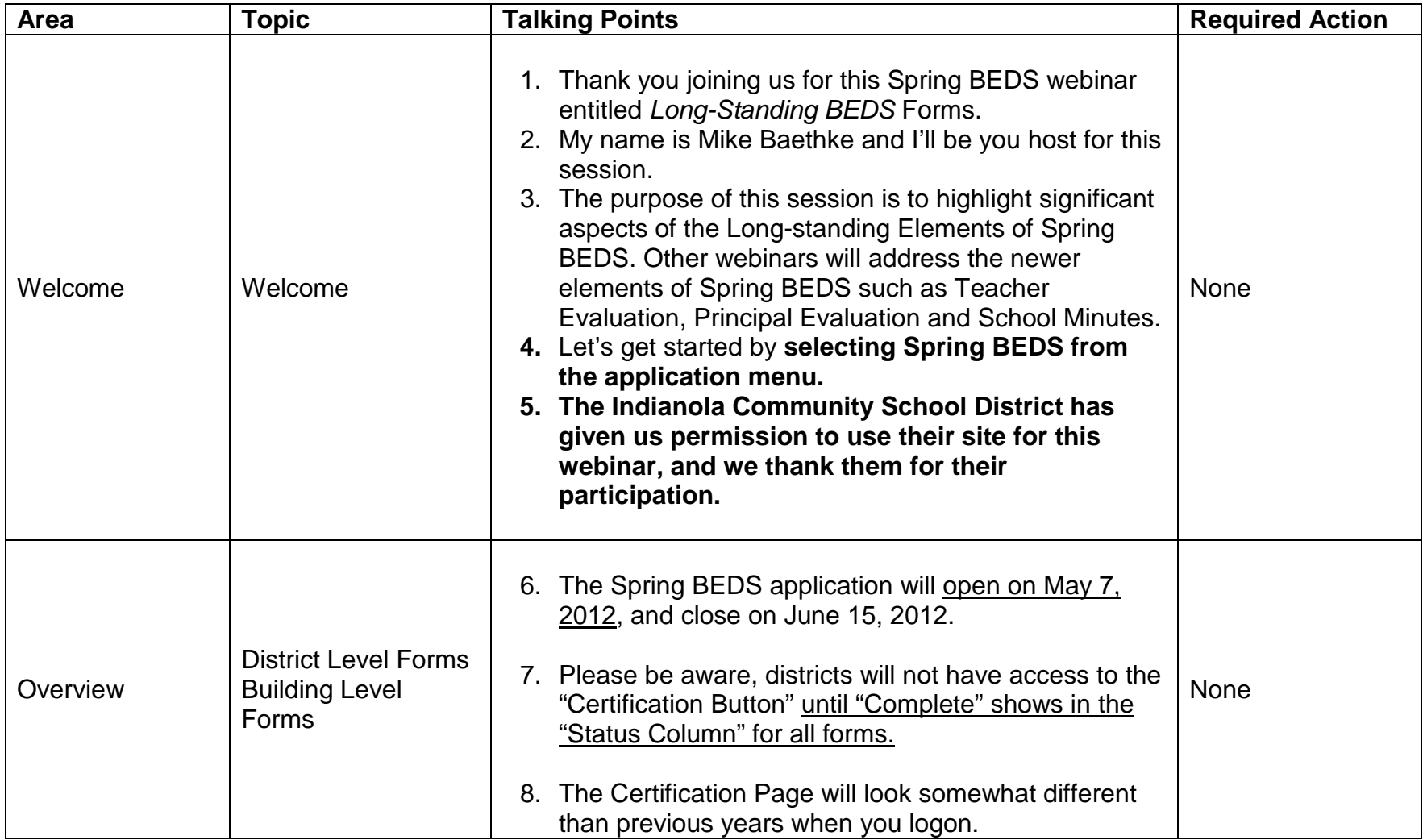

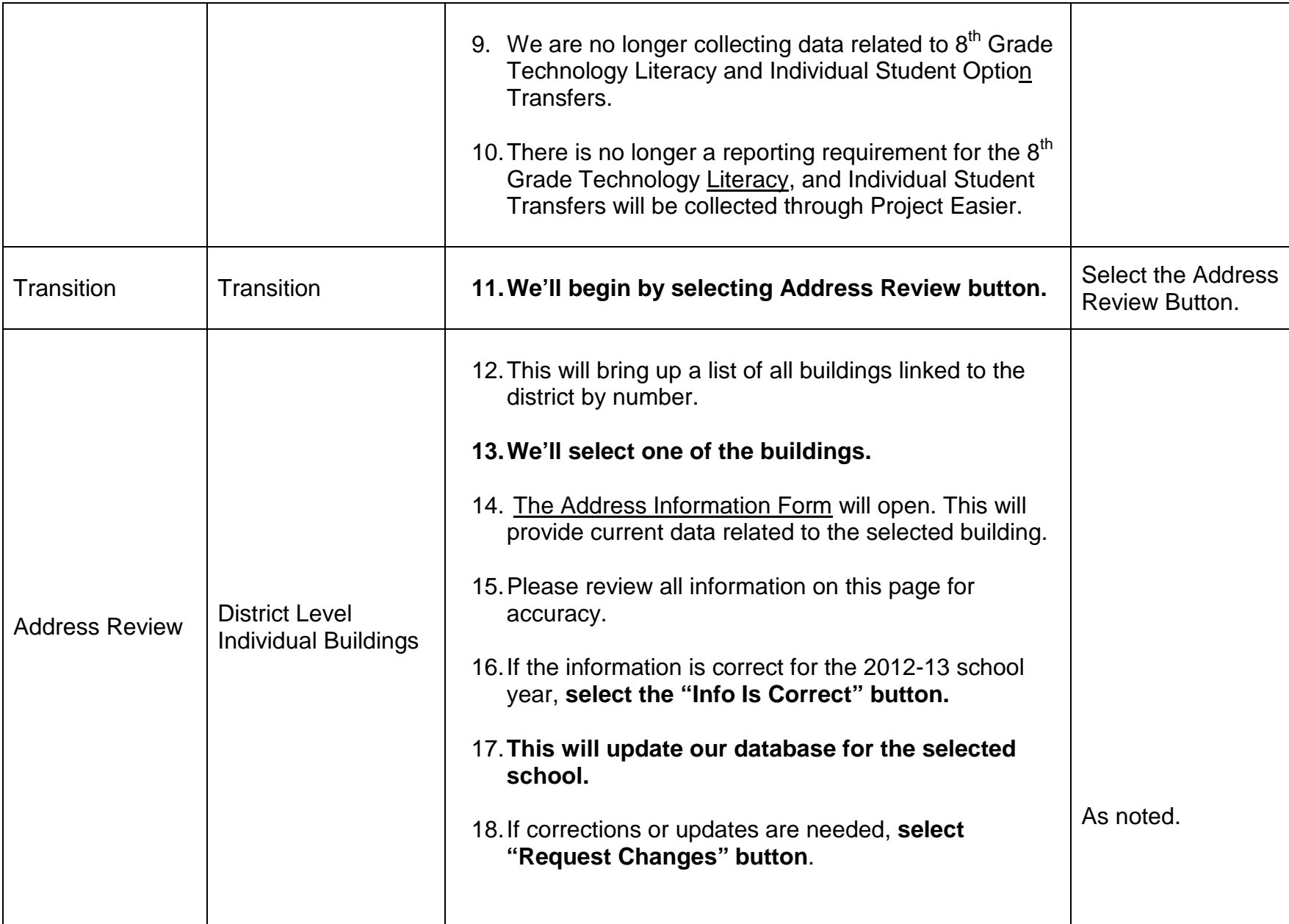

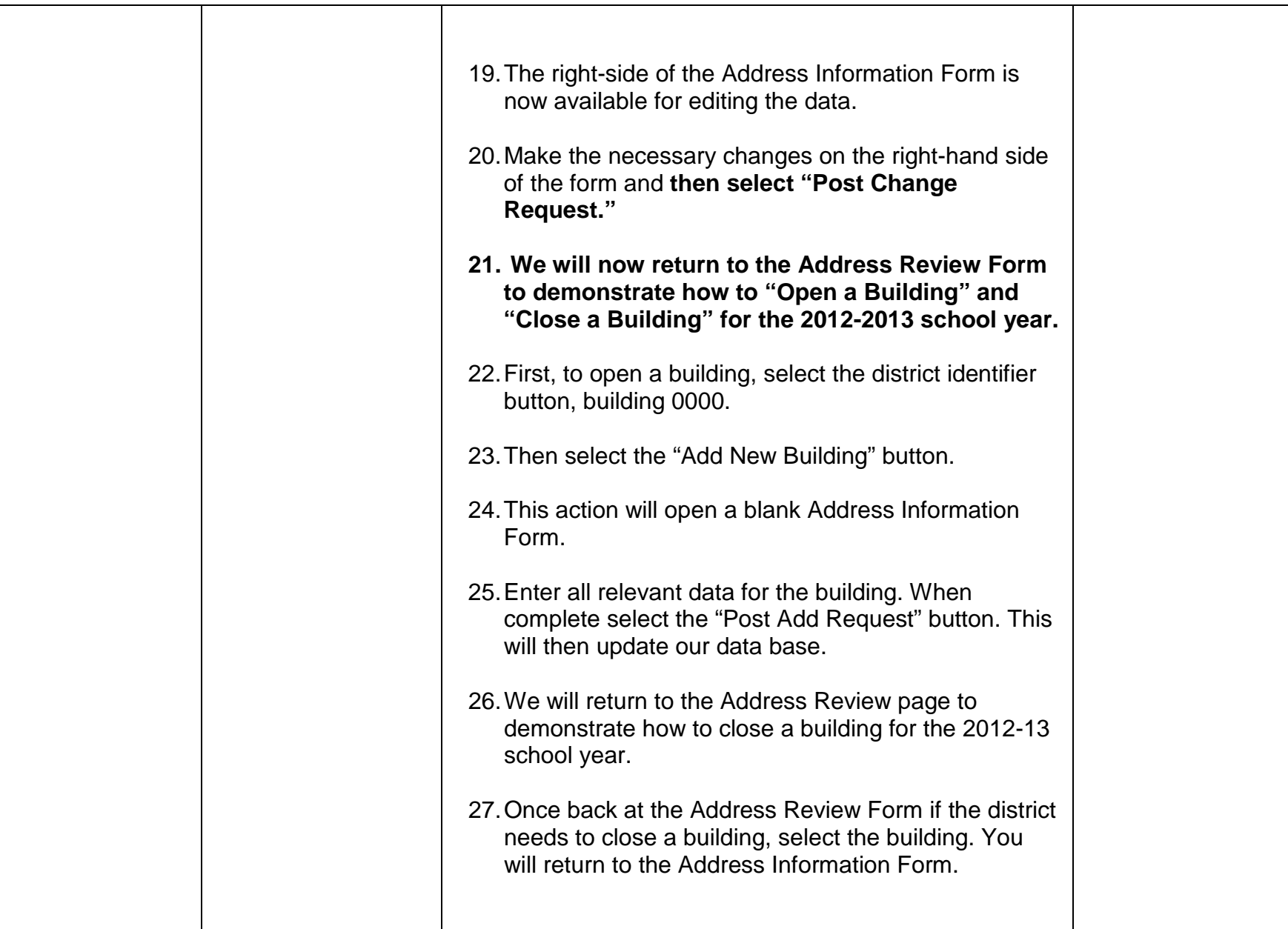

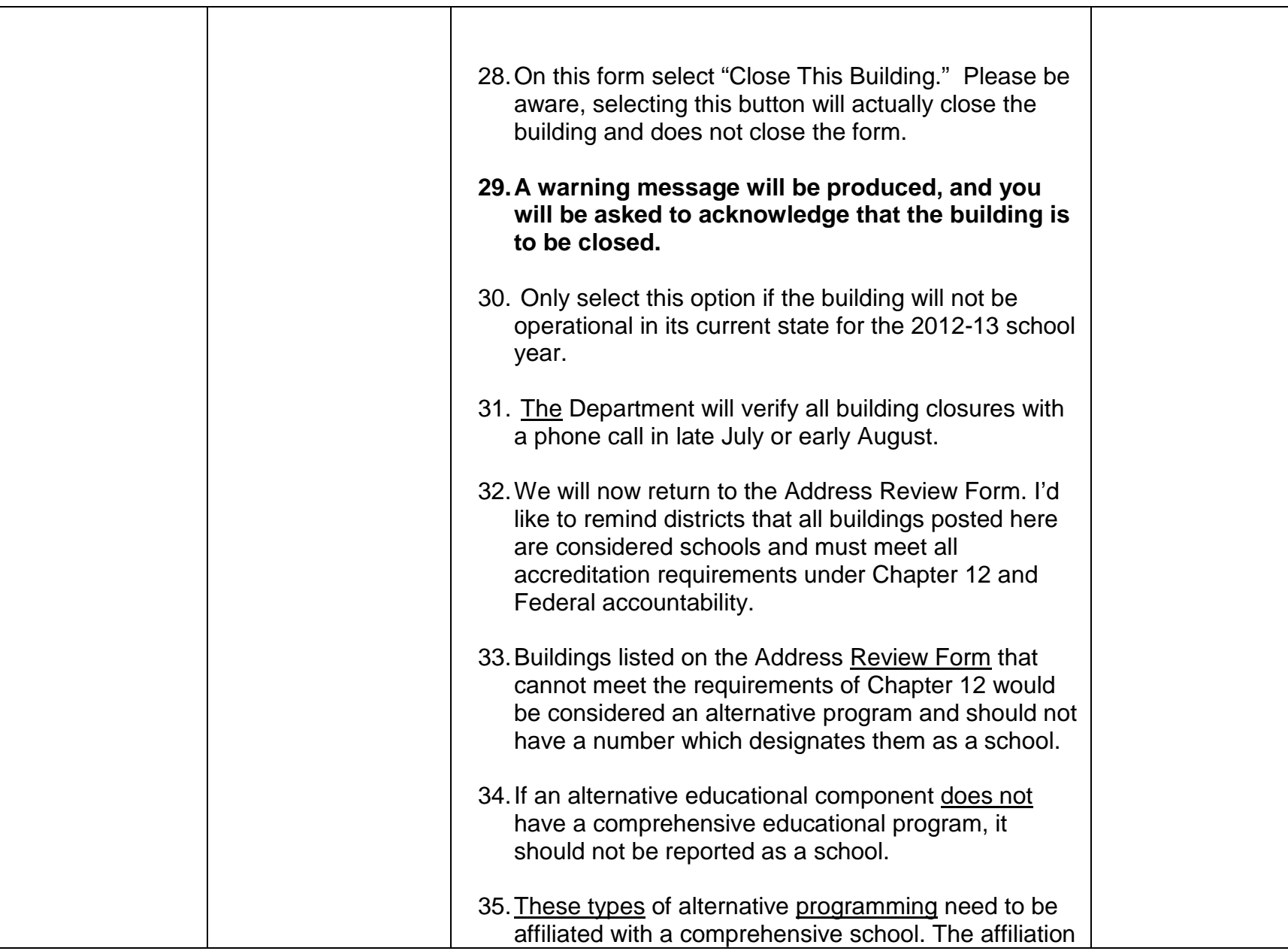

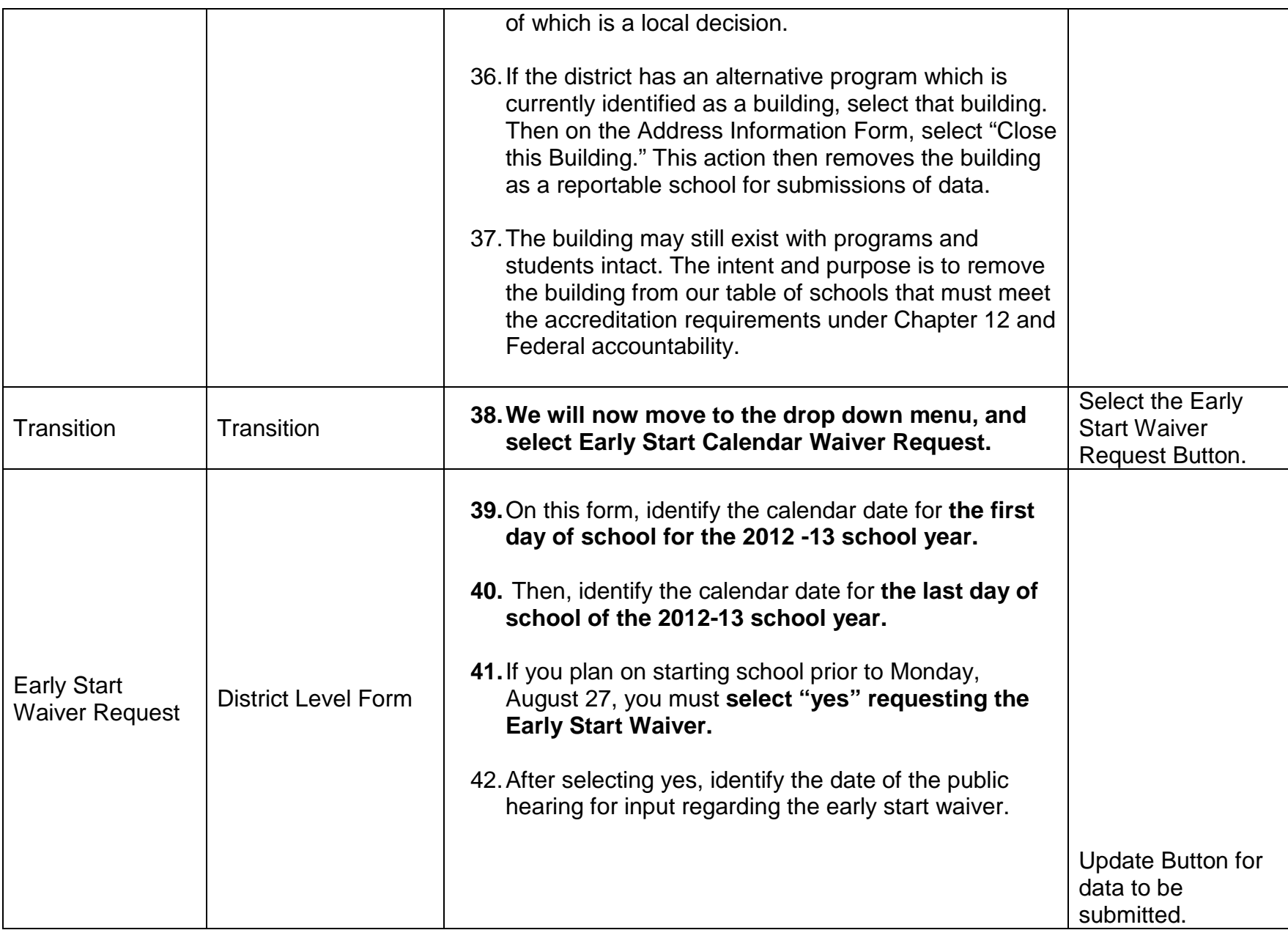

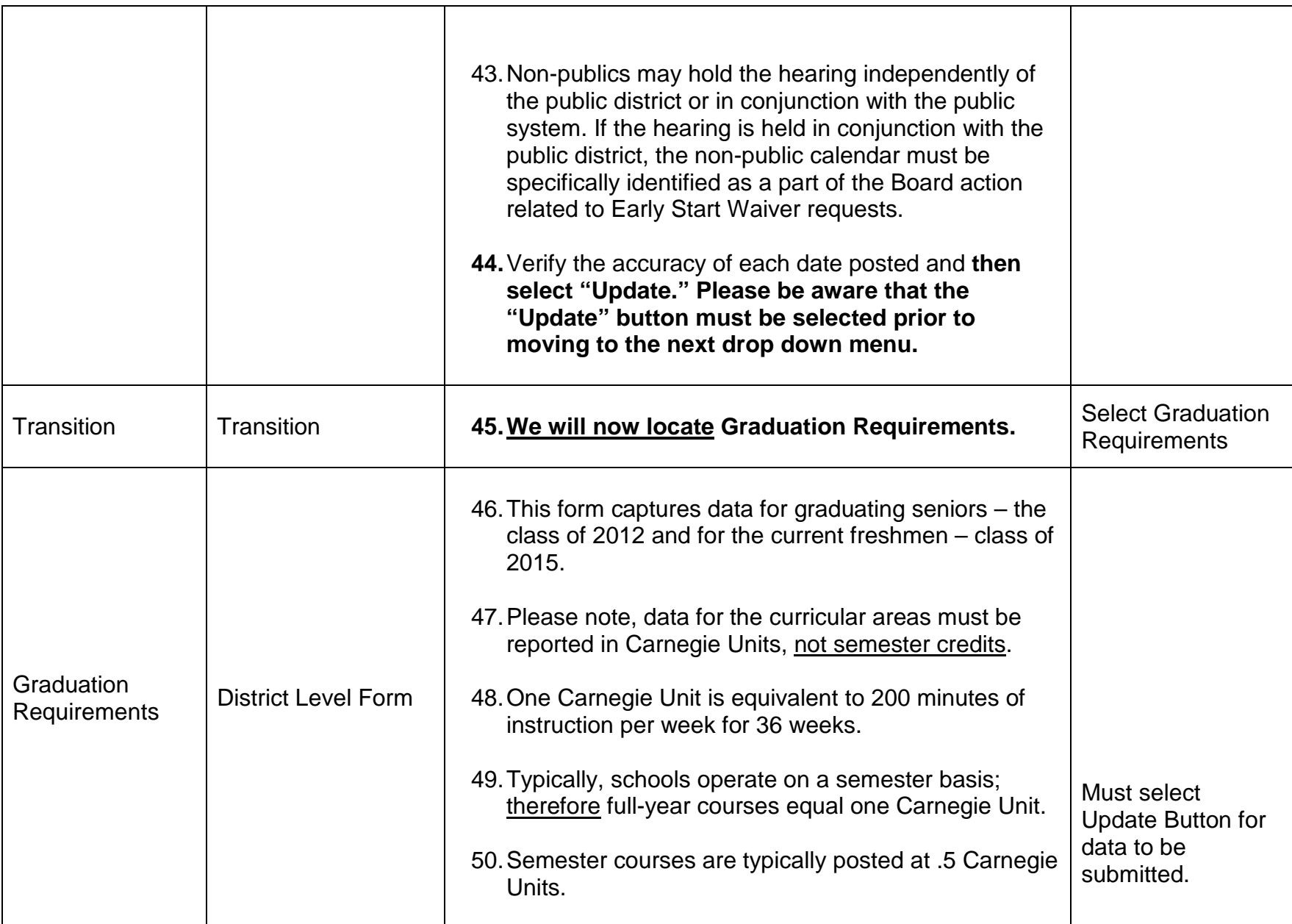

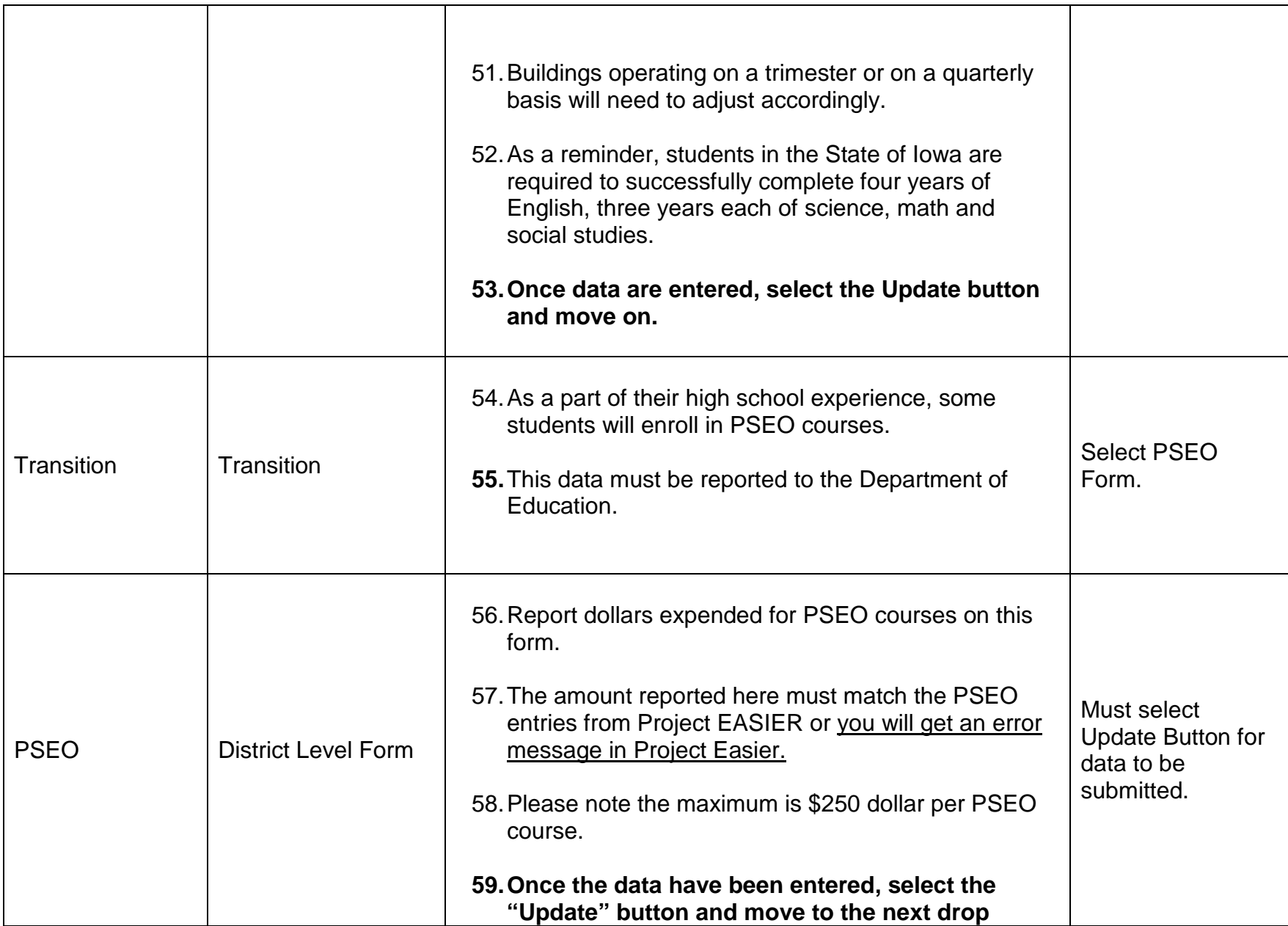

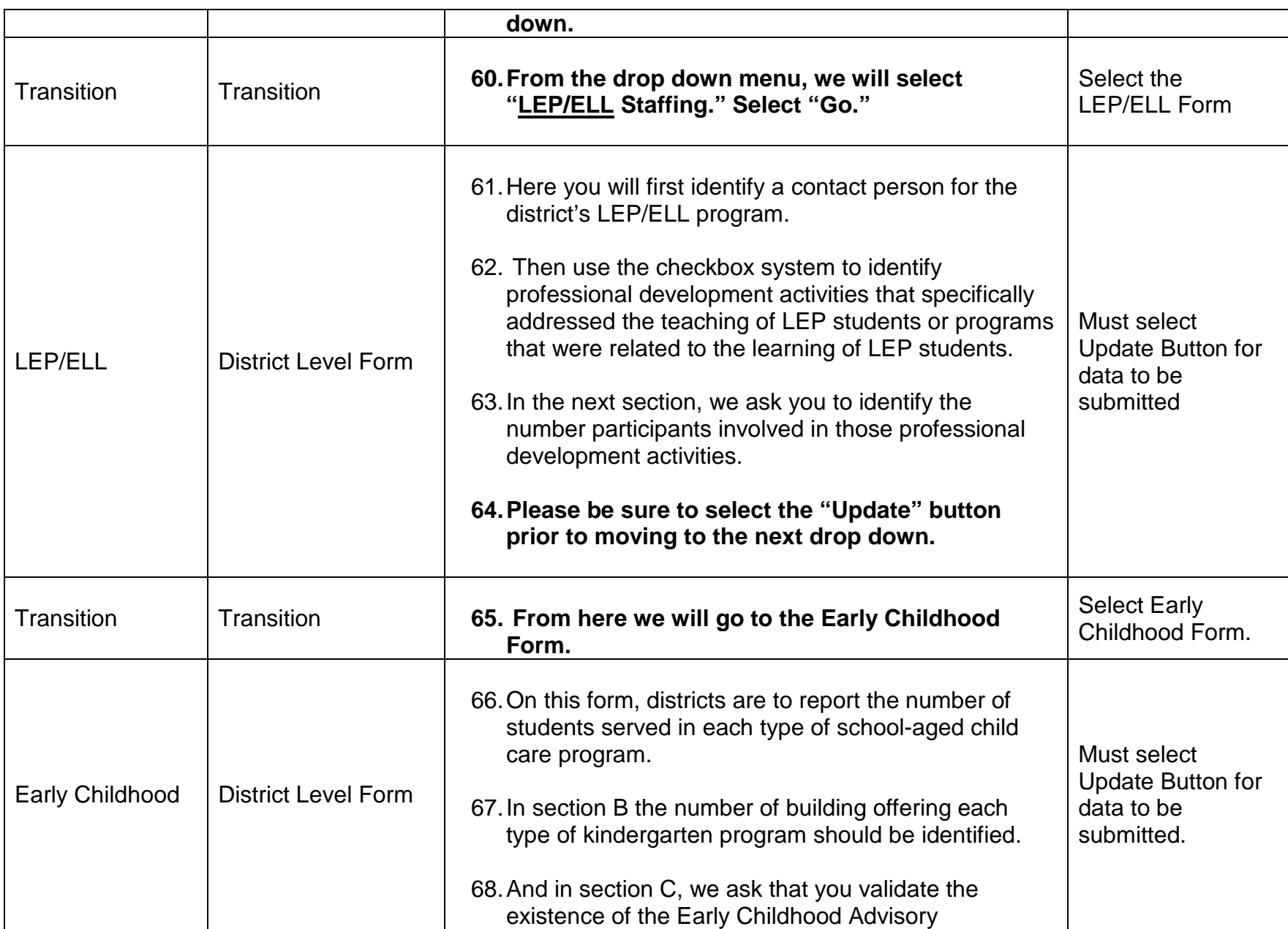

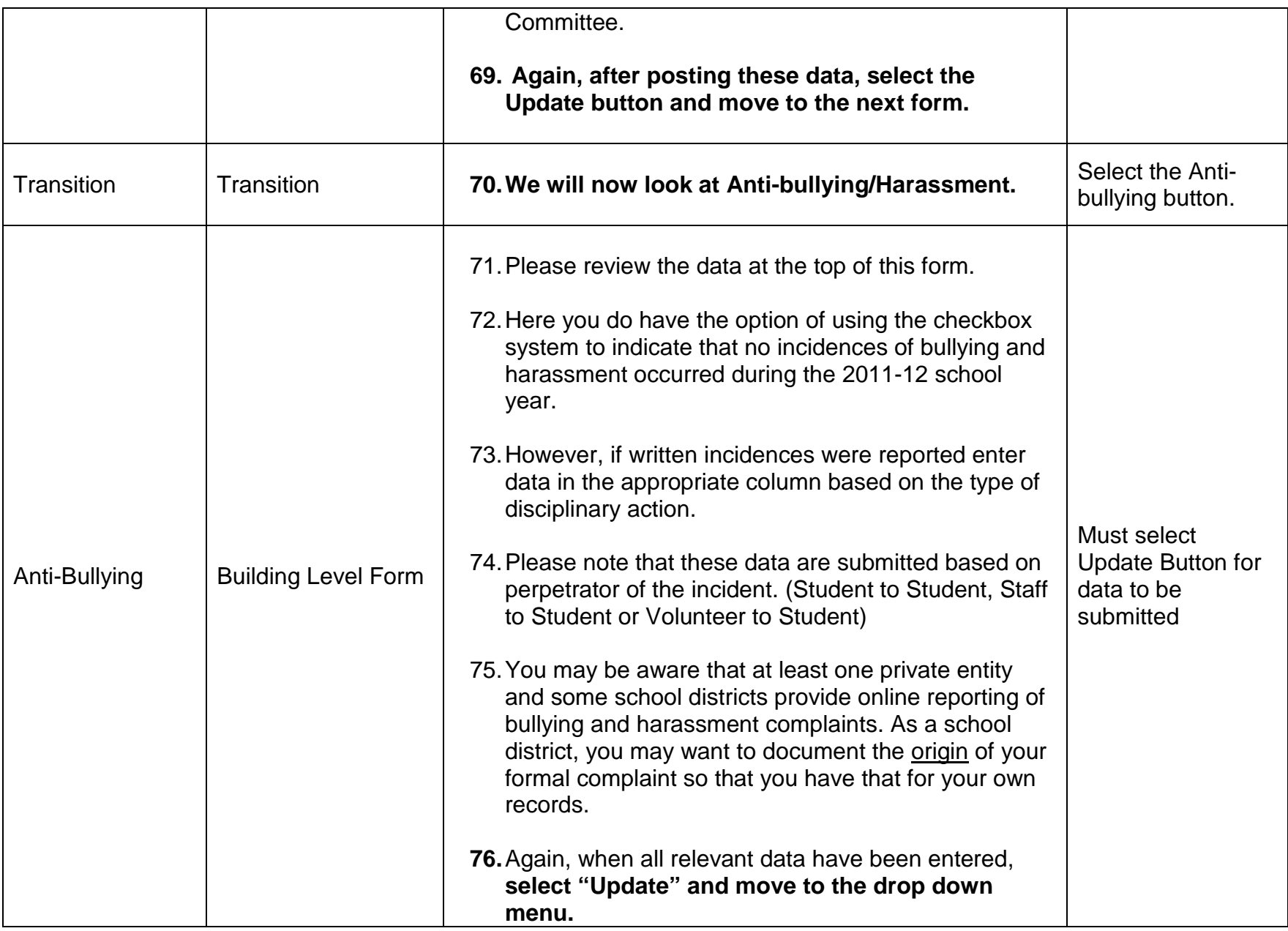

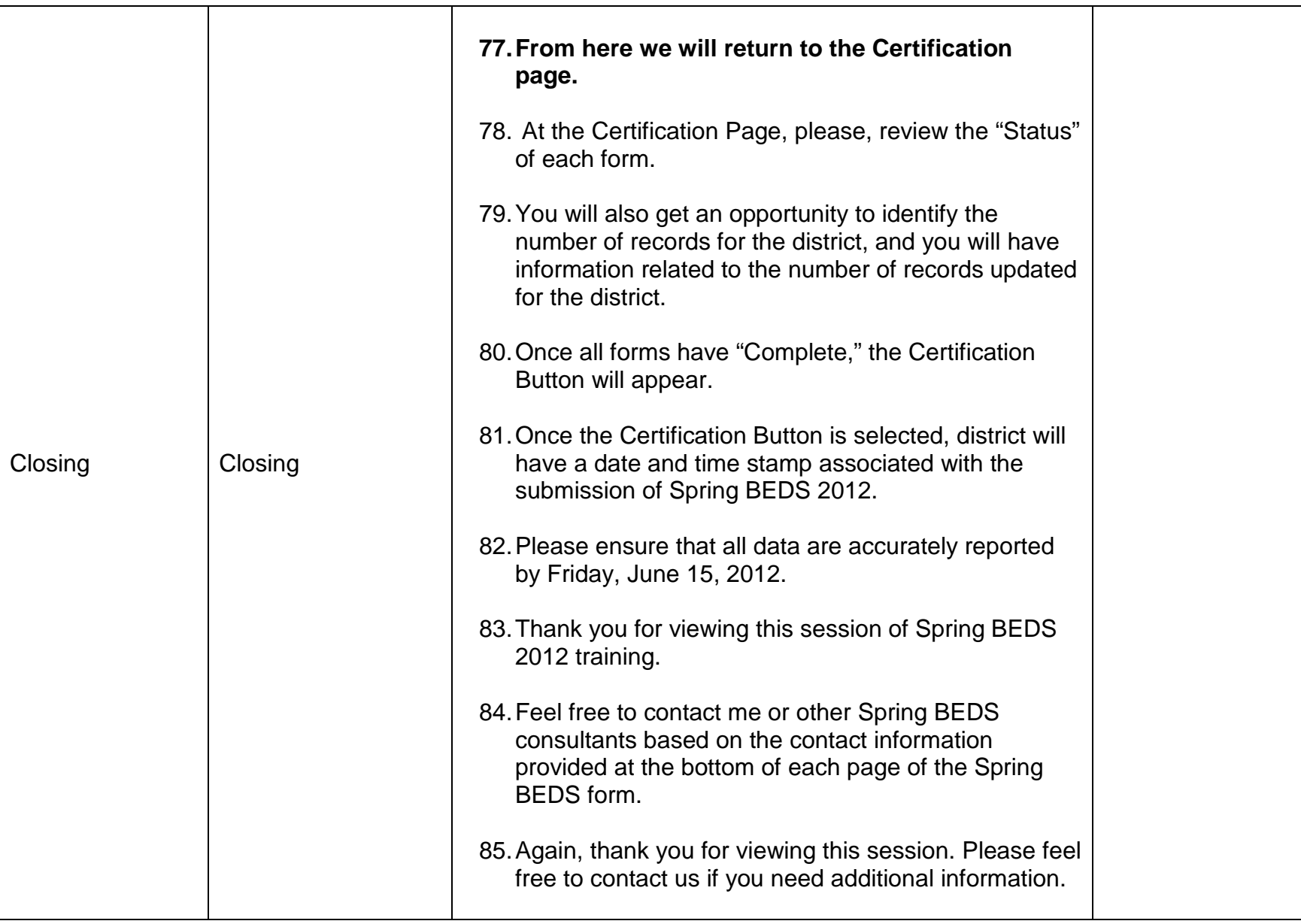